## <span id="page-0-1"></span>**SamSPECTRAL**

October 5, 2010

```
Building_Communities
```
*Builds the communities from the set of all data points.*

## Description

Some sample points are picked up and the points close to each sample point are considered as members of that community.

#### Usage

```
Building_Communities(full, m=3000, space.length=1, community.weakness.threshold=
```
## Arguments

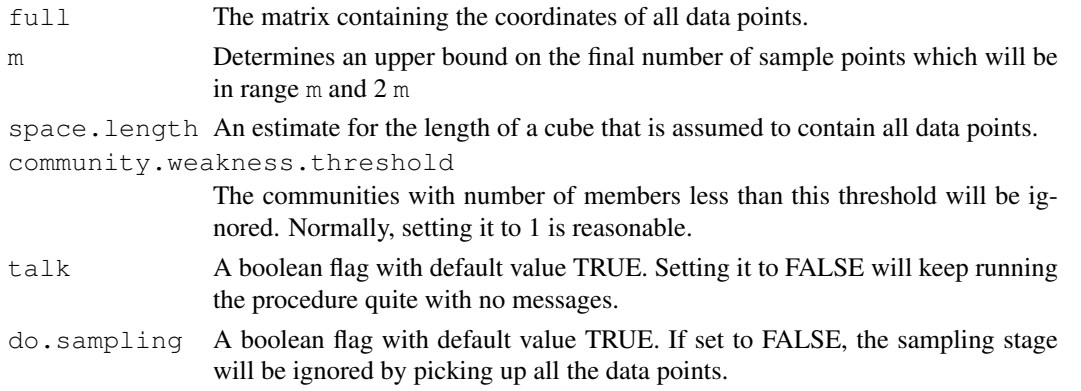

## Value

Returns a society which is a list of communities.

## Author(s)

Parisa Shooshtari and Habil Zare

## References

Zare, H. and Shooshtari, P. and Gupta, A. and Brinkman R.B. (2009). Data Reduction for Spectral Clustering to Analyse High Throughput Flow Cytometry Data. submitted to BMC Bioinformatics.

## See Also

[SamSPECTRAL](#page-7-0)

## Examples

```
## Not run:
   library(SamSPECTRAL)
   # Reading data file which has been transformed using log transform
   data(small_data)
full <- small
# Parameters:
m <- 3000; ns <- 200; sl <- 3; cwt <-1
     # Sample the data and build the communities
     society <- Building_Communities(full=full,m=m, space.length=sl, community.weakness.t
# Ploting the representatives:
plot(full[society$representatives,])
```
## End(Not run)

<span id="page-1-0"></span>Civilized\_Spectral\_Clustering

*Runs the spectral clustering algorithm on the sample points.*

#### Description

The representatives of communities are considered as the vertices of a graph. Assuming the edges have been weighted according to the equivalent conductance between them, this function runs the classic spectral clustering on the graph.

## Usage

```
Civilized_Spectral_Clustering(full, maximum.number.of.clusters, society, conduct
eigenvalues.num =NA, talk=TRUE, stabilizer=1000)
```
## Arguments

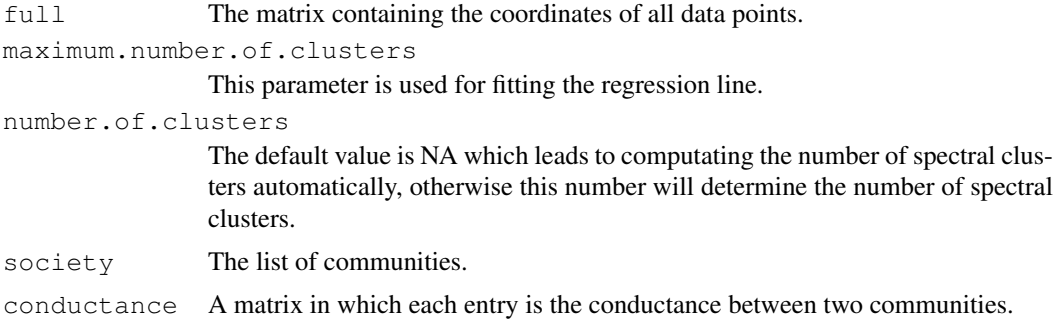

<span id="page-1-1"></span>

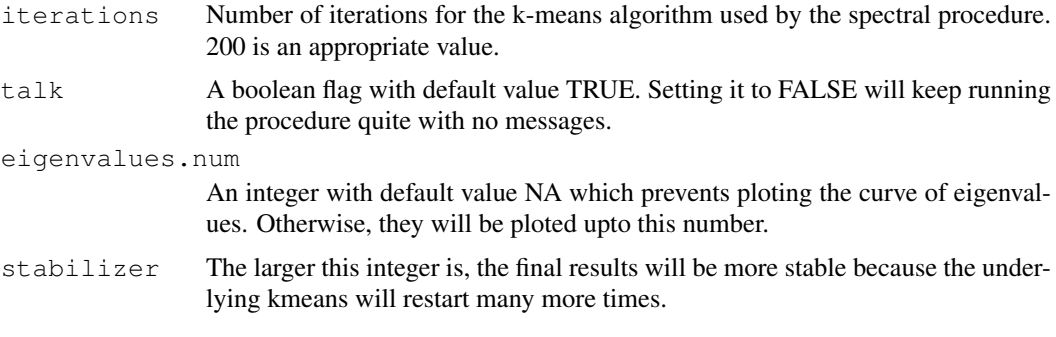

## Value

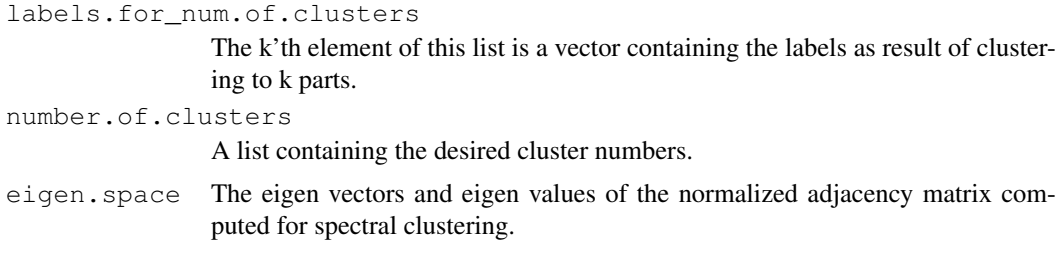

## Author(s)

Parisa Shooshtari and Habil Zare

#### References

Zare, H. and Shooshtari, P. and Gupta, A. and Brinkman R.B. (2009). Data Reduction for Spectral Clustering to Analyse High Throughput Flow Cytometry Data. submitted to BMC Bioinformatics.

## See Also

[SamSPECTRAL](#page-7-0)

## Examples

```
## Not run:
   library(SamSPECTRAL)
   # Reading data file which has been transformed using log transform
   data(small_data)
full <- small
# Parameters:
m <- 3000; ns <- 200; sl <- 3; cwt <-1; precision <- 6; mnc <-30
     # Sample the data and build the communities
     society <- Building_Communities(full=full,m=m, space.length=sl, community.weakness.t
     # Compute conductance between communities
     conductance <- Conductance_Calculation(full=full, normal.sigma=ns, space.length=sl,
     # Use spectral clustering to cluster the data
```

```
# First example:
    clust_result <- Civilized_Spectral_Clustering(full=full, maximum.number.of.clusters=r
     number.of.clusters <- clust_result@number.of.clusters
     labels.for_num.of.clusters <- clust_result@labels.for_num.of.clusters
L <- labels.for_num.of.clusters[[number.of.clusters]]
     # plot(full, pch='.', col= L)
# Second example:
number.of.clusters <- c(35,20)
# This is faster than runnig Civilized_Spectral_Clustering() twice because the eigen spac
clust_result.not.automatic <-
Civilized_Spectral_Clustering(full=full, society=society, conductance=conductance, number
   labels.for_num.of.clusters <- clust_result.not.automatic@labels.for_num.of.clusters
L35 <- labels.for_num.of.clusters[[35]]
L20 <- labels.for_num.of.clusters[[20]]
    # plot(full, pch='.', col= L35)
## End(Not run)
```
<span id="page-3-0"></span>Conductance\_Calculation

*Computes the conductance between communities.*

## Description

For each two communities, the conductance between their members is summed up and the result is returned as the conductance between the two communities.

## Usage

Conductance\_Calculation(full, normal.sigma, space.length, society, precision, ta

## Arguments

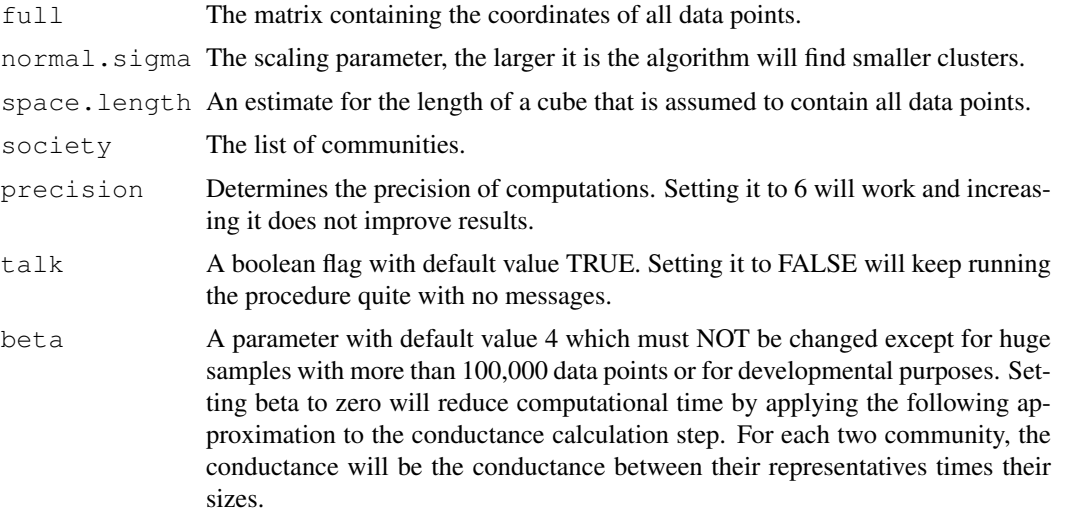

<span id="page-3-1"></span>

#### <span id="page-4-1"></span>Connecting 5

## Value

Returns a matrix in which each entry is the conductance between two communities.

#### Author(s)

Parisa Shooshtari and Habil Zare

## References

Zare, H. and Shooshtari, P. and Gupta, A. and Brinkman R.B. (2009). Data Reduction for Spectral Clustering to Analyse High Throughput Flow Cytometry Data. submitted to BMC Bioinformatics.

## See Also

**[SamSPECTRAL](#page-7-0)** 

#### Examples

```
## Not run:
    library(SamSPECTRAL)
   # Reading data file which has been transformed using log transform
    data(small_data)
full <- small
# Parameters:
m \le -3000; ns \le -200; sl \le -3; cwt \le -1; precision \le -6# Sample the data and build the communities
     society <- Building_Communities(full=full,m=m, space.length=sl, community.weakness.t
     # Compute conductance between communities
     conductance <- Conductance_Calculation(full=full, normal.sigma=ns, space.length=sl,
## End(Not run)
```
<span id="page-4-0"></span>Connecting *Combines the spectral clusters to build the connected components.*

#### Description

Considering some biological criterion based on density, the clusters which are identified by spectral clustering are combined to estimate biological populations.

## Usage

```
Connecting(full, society,conductance, number.of.clusters, labels.for_num.of.clus
```
## Arguments

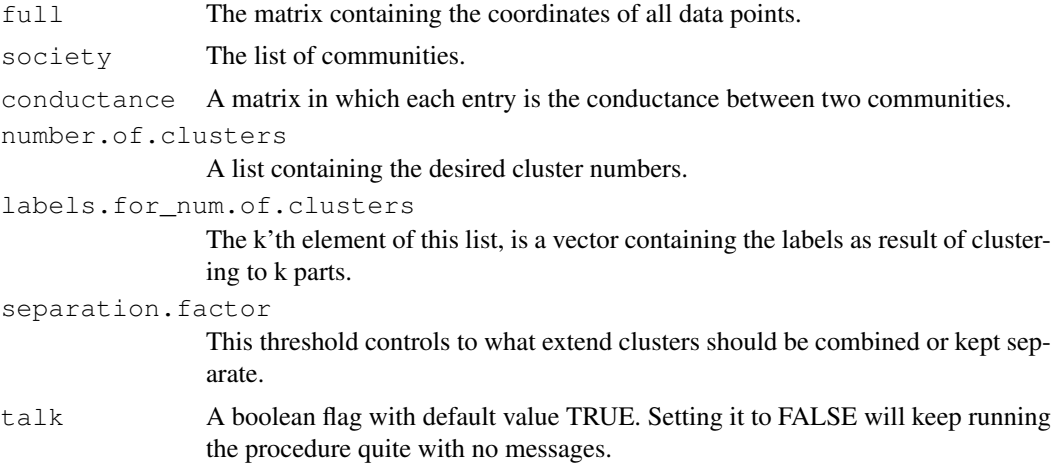

#### Details

A hint for setting separation.factor: While separation.factor=0.7 is normally an appropriate value for many datasets, for others some value in range 0.3 to 1.2 may produce better results depending on what populations are of particular interest.

#### Value

Returns a vector containing the labels that determines to which component each data point belongs.

#### Author(s)

Parisa Shooshtari and Habil Zare

#### References

Zare, H. and Shooshtari, P. and Gupta, A. and Brinkman R.B. (2009). Data Reduction for Spectral Clustering to Analyse High Throughput Flow Cytometry Data. submitted to BMC Bioinformatics.

## See Also

[SamSPECTRAL](#page-7-0)

#### Examples

```
## Not run:
    library(SamSPECTRAL)
   # Reading data file which has been transformed using log transform
    data(small_data)
full <- small
# Parameters:
m \leftarrow 3000; ns \leftarrow 200; sl \leftarrow 3; cwt \leftarrow 1; precision \leftarrow 6; mnc \leftarrow 30# Sample the data and build the communities
      society <- Building_Communities(full=full,m=m, space.length=sl, community.weakness.t
```

```
# Compute conductance between communities
     conductance <- Conductance_Calculation(full=full, normal.sigma=ns, space.length=sl,
     # Use spectral clustering to cluster the data
   clust_result <- Civilized_Spectral_Clustering(full=full, maximum.number.of.clusters=r
    number.of.clusters <- clust_result@number.of.clusters
    labels.for_num.of.clusters <- clust_result@labels.for_num.of.clusters
L <- labels.for num.of.clusters[[number.of.clusters]]
     # plot(full, pch='.', col= L)
     # Connect components
    L <- Connecting(full=full, society=society, conductance=conductance, number.of.clust
labels.for_num.of.clusters=labels.for_num.of.clusters, separation.factor=0.39)
    plot(full, pch='.', col= L)
## End(Not run)
```
SamSPECTRAL-package

*Identifying cell populations in flow cytometry data.*

#### **Description**

Using a faithful sampling procedure, SamSPECTRAL reduces the size of data points such that applying spectral clustering algorithm on large data such as flow cytometry is possible. Before running the spectral clustering algorithm, it uses potential theory to define similarity between sampled points.

## Details

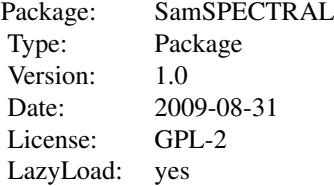

The main function is SamSPECTRAL. It can be loaded using the command library(SamSPECTRAL) in R. Some parameters should be set properly including: dimensions, normal.sigma and separation.factor. These parameters can be adjusted for a data set by running the algorithm on some samples of that data set. (Normally, 2 or 3 samples are sufficient). Then the function SamSPEC-TRAL() can be applied to all samples in the data set to identify cell populations in each sample data.

#### Author(s)

Habil Zare and Parisa Shooshtari

Maintainer: Habil Zare <hzare@bccrc.ca>

#### References

Zare, H. and Shooshtari, P. and Gupta, A. and Brinkman R.B. (2009). Data Reduction for Spectral Clustering to Analyse High Throughput Flow Cytometry Data. submitted to BMC Bioinformatics.

#### See Also

```
SamSPECTRALBuilding_CommunitiesConductance_Calculation, Civilized_Spectral_Clust
Connecting
```
#### Examples

```
## Not run:
   library(SamSPECTRAL)
   # Reading data file which has been transformed using log transform
   data(small_data)
full <- small
   L \leq SamSPECTRAL(data.points=full,dimensions=c(1,2,3), normal.sigma = 200, separation
   plot(full, pch='.', col= L)
## End(Not run)
```
<span id="page-7-0"></span>SamSPECTRAL *Identifies the cell populations in flow cytometry data.*

## Description

Given an FCS file as input, SamSPECTRAL first builds the communities to sample the data points. Then, it builds a graph and after weighting the edges of the graph by conductance computation, it is passed to a classic spectral clustering algorithm to find the spectral clusters. The last stage of SamSPECTRAL is to combine the spectral clusters. The resulting "connected components" estimate biological cell populations in the data sample.

#### Usage

```
SamSPECTRAL(data.points, dimensions=1:dim(data.points)[2], normal.sigma, separat
talk = TRUE, precision = 6, eigenvalues.num =NA, return_only.labels=TRUE, do.sam
```
<span id="page-7-1"></span>

## SamSPECTRAL 9

## Arguments

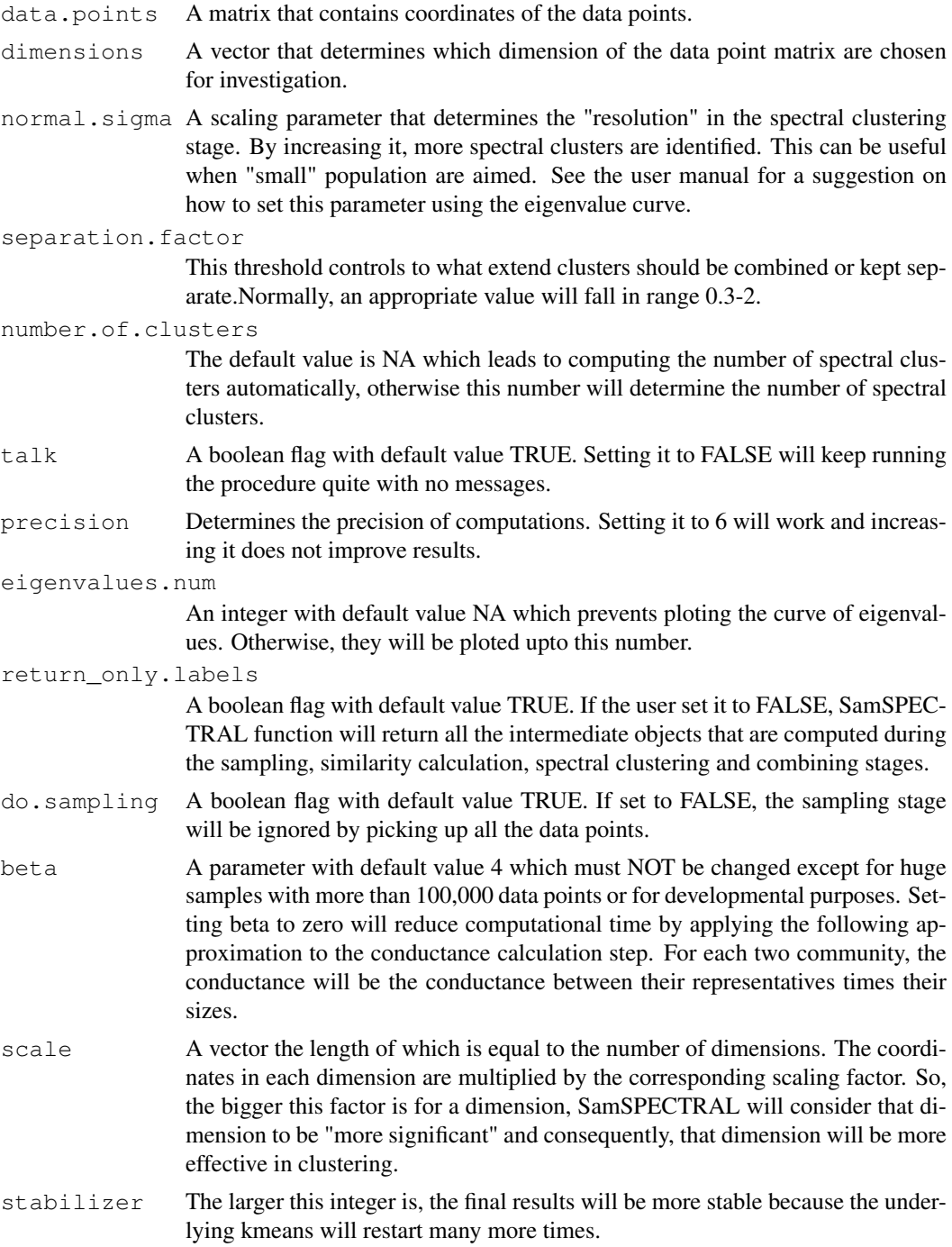

## Details

Hints for setting separation.factor and normal.sigma: While separation.factor=0.7 is normally an appropriate value for many datasets, for others some value in range 0.3 to 1.2 may produce better results depending on what populations are of particular interest. The larger normal.sigma is the algorithm will find smaller clusters. It can be adjusted best by considering the plot of eigenvalues as explained in the vignette.

#### <span id="page-9-0"></span>Value

Returns a vector of labels for data points. If the input parameter return\_only.labels is set to FALSE, all the objects that are computed during the intermediate will be returned including: society for sampling stage, conductance for similarity calculation, and clustering\_result.

## Author(s)

Habil Zare and Parisa Shooshtari

## References

Zare, H. and Shooshtari, P. and Gupta, A. and Brinkman R.B. (2009). Data Reduction for Spectral Clustering to Analyse High Throughput Flow Cytometry Data. submitted to BMC Bioinformatics.

## See Also

[SamSPECTRAL](#page-7-0), [Building\\_Communities](#page-0-0), [Conductance\\_Calculation](#page-3-0), Civilized\_Spectral\_Clust [Connecting](#page-4-0)

#### Examples

```
## Not run:
     library(SamSPECTRAL)
    # Reading data file which has been transformed using log transform
     data(small_data)
full <- small
     L \leftarrow SamSPECTRAL(data.points=full,dimensions=c(1,2,3), normal.sigma = 200, separation.
     plot(full, pch='.', col= L)
## End(Not run)
```
small *Flow cytometry data to test SamSPECTRAL algorithm.*

## Description

This FCS file is a small one used to show how to set SamSPECTRAL parameters.

## Usage

data(small\_data)

## Format

This is an FCS file.

#### <span id="page-10-0"></span> $\text{stmFSC}$  11

## References

Zare, H. and Shooshtari, P. and Gupta, A. and Brinkman R.B. (2009). Data Reduction for Spectral Clustering to Analyse High Throughput Flow Cytometry Data. submitted to BMC Bioinformatics.

## Examples

```
data(small_data)
full <- small
    plot(full, pch='.')
```
stmFSC *Flow cytometry data to test SamSPECTRAL algorithm.*

## Description

This FCS file is used as demo data to illustrate SamSPECTRAL capabilities in identifying cell populations.

## Usage

data(stm)

#### Format

The is an FCS file.

#### References

Faithful Sampling for Spectral Clustering to Analyse High Throughput Biological Data.

#### Examples

```
data(stm)
  # Read data files and transform them using log transform
data.points <- stmFSC@exprs
dimensions <-c(3,4,7)full <- log10(data.points[,dimensions])
   plot(full, pch='.')
```
# Index

```
∗Topic cluster
   Building_Communities, 1
   Civilized_Spectral_Clustering,
       2
   Conductance_Calculation, 4
   Connecting, 5
   SamSPECTRAL, 8
   SamSPECTRAL-package, 7
∗Topic datasets
   small, 10
   stmFSC, 11
∗Topic graphs
   Civilized_Spectral_Clustering,
       2
Building_Communities, 1, 8, 10
Civilized_Spectral_Clustering, 2,
       8, 10
Conductance_Calculation, 4, 8, 10
Connecting, 5, 8, 10
```

```
SamSPECTRAL, 2, 3, 5, 6, 8, 8, 10
SamSPECTRAL-package, 7
small, 10
stmFSC, 11
```